#### AutoCAD Free Download

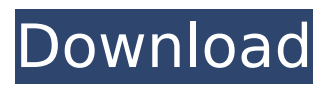

**AutoCAD Keygen Full Version 2022 [New]**

AutoCAD Crack Free Download's presentation AutoCAD's presentation is the one trait that distinguishes it from the other CAD applications. First and foremost, it is designed to deliver an intuitive experience to beginners, at the expense of graphical or technical skills. It is also available on a wide variety of platforms and devices, with a

wide selection of software upgrades. If you have ever used a video game, it's similar to the way AutoCAD operates. First, you select the option that you want to use, and the pointer moves around the screen. Then, the cursor changes color to indicate what you're doing, and the action takes place. If you start to get tired of the cursor, you can change to the more relaxed symbol, "pen", which highlights what you want

to do. Then, you start drawing. When you start using AutoCAD, you can change to "pen mode" at any time. In this mode, you can draw using the cursor, or you can click at any place on the screen to place a cursor there. Once you are done with the task, you can go back to "pen mode". This "pen-pointer" (that is, the two indicators on the top right of the screen) is also very helpful in such

operations as copy/paste. You

can make a copy of any existing object and paste it anywhere in the drawing space, by clicking the pen-pointer on the copy, and clicking on the location where you want to paste the object. You can make a direct copy by clicking directly on the location where you want to paste the object. AutoCAD used to be the sole reason behind the emergence of interactive two-dimensional (2D) and three-dimensional

(3D) illustration in architectural and engineering fields. Most buildings are created using AutoCAD before the final drawing is made in other programs. While traditional 2D illustration programs are used to make technical drawings of, say, columns, walls and windows, AutoCAD is used to make architectural drawings. For example, floor plans, sections, walls, windows, foundations, etc. are all 3D

# models in AutoCAD. And they are used to make drawings. When you make a drawing, you can select any object and get its dimensions, such as length, width and thickness. AutoCAD not only allows you to make 2D and 3D drawings, but it also offers other useful features, such as the ability to locate and measure

**AutoCAD Crack+ With Registration Code Free [Win/Mac]**

### There are both general purpose

and industry specific plugins. In addition to creating additional functionality, users can create custom AutoLISP function, macros and plug-ins. AutoLISP is a dialect of LISP that runs within the AutoCAD Cracked 2022 Latest Version system. Like Visual LISP, it can be used to create custom AutoCAD workflows or macros. AutoLISP was introduced with AutoCAD 2001. As of 2017, AutoLISP is no longer supported by

Autodesk. AutoLISP runs as an external process on the PC running AutoCAD. VBA Visual Basic for Applications (VBA) is a proprietary, object-oriented, interpreted programming language for Microsoft Windows developed by Autodesk for use in AutoCAD. It can be used to create macros and worksheets to perform functions such as data entry and alteration, user interface customization, programming to automate day-

to-day tasks, and creating custom toolbars and other windows. VBA is integrated into every version of AutoCAD since AutoCAD 2000. The VBA scripting language was introduced with AutoCAD 2000. The program that provides this functionality can be found in the "Application" menu of AutoCAD and the VBA function code is presented within the Visual LISP programming environment, offering the user

the chance to script directly in VBA. Visual LISP Visual LISP is a scripting language used in AutoCAD. It is built on top of the C++ library ObjectARX, and in addition to its use with AutoCAD, the Visual LISP programming language can be used with all other product types, including 3D Design, SolidWorks, Inventor, and Inventor Professional. The system is for defining macro functions that would make the

AutoCAD software more usable, and as with other AutoCADspecific languages, Visual LISP is a command-based language. Like AutoLISP, Visual LISP can be used to create macros and scripts. It is integrated into every version of AutoCAD since AutoCAD 2002. .NET The.NET scripting environment is an open-source scripting language that supports integration with many products within the Autodesk ecosystem. It runs

within the Windows operating system on a Microsoft Windows PC. For AutoCAD, the.NET scripting language is a command-based language. For more ca3bfb1094

Connect the USB Caddy. Click the button "Autocad" and select the autocad. Click on "Load Object". Enter the name of the file you want to add and save it in the same folder as the "Scan BV.png". Use the tool: Autocad on the ribbon menu. Autocad will detect the files. Autocad will open the window of Autocad and prompt you to activate the Licence. You will

see that you have not paid. Click on OK to continue and go to the next step. In Autocad click on: File> Print and select the printer you want to use (for example: Windows). Click on: File> Print and select: File/AutoCAD/Print and save the

file in the same folder you use for the Scan BV.png file. When the installation is complete click on: File> Close Autocad. Now you can continue to use Autocad with the licence you

have paid. Steps to Activate the licence on Autocad. Start Autocad and connect the Caddy. Click on the tab "Licence". Click on "Activate". Select the licence key from the autocad that you want to activate. Click on "OK". Autocad detected the licence on the computer and you have your licence activated. Note: If you don't want to use the keygen you can use Autocad subscription or subscribe

Autocad through Autodesk reseller. License key License key in order to activate the license Steps to activate the licence key in Autocad. Autocad will prompt you to activate the licence. Select Autocad "X.Y.Z" from the menu.  $\#$  Hack  $\#72$ . Manage Licences, Activating or Deactivating Your Licences in Autocad. You have to activate your licence at Autocad. Follow these steps. Note: Don't forget to save the licence at the

Autocad before closing the program. This licence will not work on the machine if you don't have licence activation. First open Autocad and connect the Caddy. On the ribbon menu select the tab "Licence". On the menu choose "Activate". On the menu choose "Active Activate

**What's New in the?**

Markup Import Markup Import is a new application in AutoCAD. It has two ways to import

information. One way is to import a file with markings on it and send it back to Autodesk for processing. The other is to import a file with markings you made. With this, the drawings can be incorporated directly into the design using the new Markup Assist application. (video: 2:00 min.) Our first use case In this first use case, we use AutoCAD to design the shell of an airplane. We send the first draft to the manufacturer, get

back comments and ask, "Could you please make that a little bit bigger?" Then we send a PDF to the manufacturer with the comments on it. That way, we can incorporate the comments immediately and don't need to redraw anything. The manufacturer can use the printed comments to tell us what they are going to do and how they want to execute the changes. (video: 1:55 min.) How it works This new way to

communicate between the manufacturer and AutoCAD has two components: first, a technology called AutoMark, which is an algorithm that matches markings on paper with AutoCAD. Second, the second part of the process is Markup Assist, which was announced at the Autodesk University event in San Francisco earlier this year. Markup Assist is a technology that uses machine learning to

detect markings on paper and incorporates the information directly into the design. As you move to other technologies, like Google Earth or Skype, you can send your drawings to the manufacturer or they can send their drawings back to you and say, "Here is what I made. Here are the changes I'd like to make and here is my methodology." (video: 1:59 min.) Two new applications AutoCAD 2023 has two new applications, Markup

Import and Markup Assist. Markup Import allows you to import files that you've created, or you can create markings and import them. Markup Assist learns how to read markings and does automatic formatting. (video: 1:15 min.) Learn more After the event, Autodesk made all the presentations on the web. The presentations and additional information are available at the Autodesk Developer Zone. Why should I

learn this? The automotive industry is going to be a great market for AutoCAD because it allows you to get feedback from the

**System Requirements For AutoCAD:**

The rFactor 2 Technical Beta is available on Windows 7, Windows 8, and Windows 10. The Mac OS version is in beta. Minimum NVIDIA GeForce GTX 750 / AMD Radeon HD 7770 (256-bit memory bus): 2GB Video RAM 2GB System RAM Minimum 2GB Hard Disk Space Minimum 32-bit DirectX 9 (Hardware) Windows 7 (32-bit) or higher AMD64 Processor

## Windows 8.1 or higher Windows 10 (64-bit) or higher

### Related links:

<https://www.ozcountrymile.com/advert/autocad-crack-torrent-free-download-for-pc-updated-2022/> <https://roofingbizuniversity.com/wp-content/uploads/2022/07/frewald.pdf> <https://generalskills.org/%fr%> <http://www.moskyshop.com/wp-content/uploads/2022/07/AutoCAD-2.pdf> <https://www.danke-eltern.de/wp-content/uploads/2022/07/AutoCAD-10.pdf> <https://bodhibliss.org/autocad-20-1-crack-2/> <https://myperfecttutors.com/autocad-with-registration-code-download-2022/> <https://fahow.org/wp-content/uploads/2022/07/iphihen.pdf> <https://theblinkapp.com/autocad-keygen/> <https://longitude123.net/autocad-24-2-crack-free-download-pc-windows/> <https://www.lavozmagazine.com/advert/autocad-crack-latest/> <https://cleverfashionmedia.com/advert/autocad-product-key-full-download-updated/> <http://barrillos.org/2022/07/23/autocad-crack-download-11/> <http://mysquare.in/?p=> <https://www.nextiainfissi.it/2022/07/23/autocad-crack-free-download-for-windows/> <http://lcl20oesph.org/?p=5822> <https://infoimmosn.com/wp-content/uploads/2022/07/peatgeo.pdf> <https://www.happy-energy.it/wp-content/uploads/2022/07/AutoCAD-1.pdf> <http://galaxy7music.com/?p=64072> <https://hitmizik.com/autocad-crack-product-key-free-download-updated-2022/>